# HOME OF THE RANCHO CUCAMONGA PHOTO CLUB CO

## **Meeting Minutes May 19, 2011**

## **Photo Resizing**

We discussed various ways to resize photo files, which becomes necessary when uploading photos to a website or attaching to an email.

Apple makes this very easy for you ... Preview > Tools > Adjust Size > Save As (rename your file which will be placed in the original's folder).

For Windows, it is much easier ... if you're still using Windows XP. Download **Image Resizer Powertoy for Windows XP**. Once you get this "free" software running, just right-click on your photo and choose the size you want.

For all Windows versions, there are more steps involved. Download **FastStone Photo Resizer**, "free" software which can resize one or a batch of files. Even if you're resizing one photo, you'll work under the upper left tab, "Batch Convert." On the left of your screen, locate your file(s) folder. Click and highlight your selection(s). Click the "Add" button on the right.

Yes, there's more ... Now work in the lower righthand corner menu area. Browse and pick the folder you want the resized file to go, "check" the "Use Advanced Options (resize...)" box, click on "Advanced Options" button, choose the "Resize" box, type in the "New Width" and "New Height" numbers,

click on "OK,"

click on the "Convert" button, and then click on "Done."

OR ... try Google's "free" **[Picasa](http://r20.rs6.net/tn.jsp?llr=kok9qhfab&et=1105699182368&s=88&e=001KYArz6kcLOQMvwbGw7_zEQ2bQy15CP_cj70QVe50yhHKHdcqaIzEtOTuK7kd3IAeUWX8dDXttLUSL3OXs9t9zwIhWwE1PIdYIYGU2SDJc1VYfpJ5rohOmw==)** software which is available for the PC and Mac.

And, of course, **[Photoshop](http://r20.rs6.net/tn.jsp?llr=kok9qhfab&et=1105699182368&s=88&e=001KYArz6kcLOT3ikdi6J4O0cSbRA6cnPzkGQNb2UBW4c4kW7gg8uCTKi96P_SfVoVOEVE8sF8RARiX7PFzVpYcpJyyBFmUfZZxT405AbQrY1bwJb1wDIMIEg==)** easily resizes your files.

Other suggestions included Microsoft Picture Editor (Windows XP) ... and also **[Perfect Resizer](http://r20.rs6.net/tn.jsp?llr=kok9qhfab&et=1105699182368&s=88&e=001KYArz6kcLORbUVtyLgHv8TqVgabKzGsdqQ30UihIeqb0XNzMDA8w45gt5HqFq60f29oR3SK0ZbqeaBCRXJslyKRPDIYT4GGqDbYbE-D7eKt4emMsXl5IARWxeAsuwkazrylQZoIFD9_KAxkPAU4aLHzBN7ZZ8GIDRZ46UmW9XXTvDeXk7OfEczn0bWm5FtAb)** for Windows Vista and XP.

= = = = = = = = = = = = = =

As a result of some problems with resizing of photo files for our **Photo Contest**, the entry deadline was extended to Sunday, May 22nd. Thus, the new date for entries to be posted on the RC Photo Club Meetup site is May 23rd. *Voting starts on May 23rd and will close at 5 p.m. on Wednesday, June 1st. All active members are invited to vote.*

## **Photo Contest -- Vote Now!**

#### **RC Photo Club Staff**

**[Anthony Feliciano](mailto:afphotodesign@msn.com) President**

> **[Denise Kochis](mailto:dajkochis@aol.com) Treasurer**

**[Frank Coffman](mailto:fcoffman99@aol.com) Member Services**

**[Brian Strader](mailto:bpstrader@gmail.com) Member Svcs. Asst. & Club Photographer**

**[Yvette Weilacker](mailto:rcphotoclub@charter.net) Secretary**

**[Yvonne Hicks](mailto:photoberekin@yahoo.com) Assistant Secretary**

**Lisa Royce Member at Large**

**Annette Vela Member at Large**

#### *Quick Links*

*[Contact Us](mailto:rcphotoclub@charter.net)*

**[RC Photo Club](http://r20.rs6.net/tn.jsp?llr=kok9qhfab&et=1105699182368&s=88&e=001KYArz6kcLOQuPcL4SfQLQ3y4BSqNUFOpEmui0M4uwChGBEeLGwl5eAbicQooin5lYpUJYM0Bc1rSnX1DQwIiKHAclO4QKuEDl009GheA0JBr12-cuveazXkqn22mnGXT) Website**

**[Add Photos](http://r20.rs6.net/tn.jsp?llr=kok9qhfab&et=1105699182368&s=88&e=001KYArz6kcLOSvFGJ25jV5KiFhX2L5WyJB2EUBzjB9ewkwD3OZw236If1UmOmPW5mxumLdabVXDGQRMgTNOSe5dVP0bcfcTVVCVT19FpCGgj9gkXgq4w_LxgE--qGQYkDQf-h_i_EfyUY=) to Our Website**

> **Dates to Remember**

**Next Meeting Thurs., June 2 6 pm**

**RC Photo Club Contest Winners Announcement**

The topic is *"Open Admission."* At the time of this writing, we are in the voting phase. Please use the *"Photo Contest Links"* in the right sidebar to view our entries, and to vote. *Please note the voting deadline.*

**All contestants ... please bring your [EXIF](http://r20.rs6.net/tn.jsp?llr=kok9qhfab&et=1105699182368&s=88&e=001KYArz6kcLOT8ilcvg9H7yjoGW16qgLy1KNdbdSqFEjjEJd69pQYA5Q92VNFuywCfLBiwLNMKM-ahiisZJFFbscd2-O0bBCUYj0mDLBaqhao9whLZ_r25F6hLUxMCs5h3Z5td-fYCUTAlx8gZzNUyvg==) information to the June 2nd meeting, so that we can talk about your entries.**

Remember ...

Only paid members can vote. Only one vote per member. Do not vote for yourself. Note that all member photos are anonymously entered. *In case of ties, Anthony Feliciano will decide the winner.*

There will be 1st, 2nd, 3rd, and Honorable Mention winners.

Cash prizes will be awarded as follows:

1st Place - \$25 2nd Place - \$15 3rd Place - \$10

The winners will be announced at our June 2nd meeting.

Good luck!

## **Photo Display -- June 2nd Meeting**

All participants in Phase 1 of the Photo Display are asked to bring their framed photographs to the June 2nd meeting. You will need to get the name cards for your works from **Frank Coffman**, our Member Services Officer, who will be available before the meeting starts. Please arrive early. We hope to put up most of our photographs before the meeting starts, although there will be time to work on the display at the break and after the meeting.

If you were on the Phase 1 list and cannot attend, please contact us before the June 2nd meeting.

## **Did you know that ... the RC Photo Club is on** *Facebook?!*

**Lisa Royce,** our Member at Large, has made some changes to our Facebook page, and we invite all members to join us there. If you do not yet have a **[Facebook](http://r20.rs6.net/tn.jsp?llr=kok9qhfab&et=1105699182368&s=88&e=001KYArz6kcLOSOWUXB6ndFXqreR9jkzvF66Cr7V1nx7jzV_hiIq6t-Iwluh6rgPSOz2yzP4JhvCdZLTrSexGqkYwADI5NXVl40ukEue1Hre3VYjgVM-N1IAw==)** page, it is very easy to set up.

More information will be coming on suggested uses of this site.

We hope to see you there soon!

## **Help Wanted ...**

We recently learned that one of our members, **Kathy Mulder,** has been out

#### **June 2nd Meeting**

**Display at Central Park Photos go up at June 2nd Meeting**

*Photo Contest Links*

**[View Contest](http://r20.rs6.net/tn.jsp?llr=kok9qhfab&et=1105699182368&s=88&e=001KYArz6kcLOQXNggNgE4LXfkupMLjgob9B6TKPg27MRY5uhEyJ1rpy1KmKysmkAh4xx2uTWh4x39K-6VPjks9qIGiqLdcqRRRaJzqcUvqvdYpj9_Oqoy4Y3-R8i4RgSaEM8kxNHi6-Hqfm7rNsULzCIEzhvf7eiv0sAxXyKAGiJo1Jr0xQvcY5Tw0NOpZ_oCA)  [Entries](http://r20.rs6.net/tn.jsp?llr=kok9qhfab&et=1105699182368&s=88&e=001KYArz6kcLOQXNggNgE4LXfkupMLjgob9B6TKPg27MRY5uhEyJ1rpy1KmKysmkAh4xx2uTWh4x39K-6VPjks9qIGiqLdcqRRRaJzqcUvqvdYpj9_Oqoy4Y3-R8i4RgSaEM8kxNHi6-Hqfm7rNsULzCIEzhvf7eiv0sAxXyKAGiJo1Jr0xQvcY5Tw0NOpZ_oCA)**

**[VOTE here](mailto:afphotodesign@msn.com) by June 1 @ 5pm**

**Classes &**

**Workshops**

**[Photoshop Basics](http://r20.rs6.net/tn.jsp?llr=kok9qhfab&et=1105699182368&s=88&e=001KYArz6kcLOS7e9TQ3TFOZRXDztehIWVrnt9BuMH4oQ3fsB9pJYqLHoy_WCaILdVjh0RfFw8sLrIS9W2C4KY6r2nbA9fxXPBtekjp4t45dcQZDJk7OHHwz2dFDmntEKiAn6PtAxqX9eexyxCFs6ZLRB7wlgetwfK4) Mon., June 6-27**

**[Dig. Photography](http://r20.rs6.net/tn.jsp?llr=kok9qhfab&et=1105699182368&s=88&e=001KYArz6kcLOS7e9TQ3TFOZRXDztehIWVrnt9BuMH4oQ3fsB9pJYqLHoy_WCaILdVjh0RfFw8sLrIS9W2C4KY6r2nbA9fxXPBtekjp4t45dcQZDJk7OHHwz2dFDmntEKiAn6PtAxqX9eexyxCFs6ZLRB7wlgetwfK4)  [Basics](http://r20.rs6.net/tn.jsp?llr=kok9qhfab&et=1105699182368&s=88&e=001KYArz6kcLOS7e9TQ3TFOZRXDztehIWVrnt9BuMH4oQ3fsB9pJYqLHoy_WCaILdVjh0RfFw8sLrIS9W2C4KY6r2nbA9fxXPBtekjp4t45dcQZDJk7OHHwz2dFDmntEKiAn6PtAxqX9eexyxCFs6ZLRB7wlgetwfK4) Tues., June 7-28**

**[Dig. Photography](http://r20.rs6.net/tn.jsp?llr=kok9qhfab&et=1105699182368&s=88&e=001KYArz6kcLOS7e9TQ3TFOZRXDztehIWVrnt9BuMH4oQ3fsB9pJYqLHoy_WCaILdVjh0RfFw8sLrIS9W2C4KY6r2nbA9fxXPBtekjp4t45dcQZDJk7OHHwz2dFDmntEKiAn6PtAxqX9eexyxCFs6ZLRB7wlgetwfK4)  [Advanced](http://r20.rs6.net/tn.jsp?llr=kok9qhfab&et=1105699182368&s=88&e=001KYArz6kcLOS7e9TQ3TFOZRXDztehIWVrnt9BuMH4oQ3fsB9pJYqLHoy_WCaILdVjh0RfFw8sLrIS9W2C4KY6r2nbA9fxXPBtekjp4t45dcQZDJk7OHHwz2dFDmntEKiAn6PtAxqX9eexyxCFs6ZLRB7wlgetwfK4) Wed., June 8-29**

**[Canon Workshops](http://r20.rs6.net/tn.jsp?llr=kok9qhfab&et=1105699182368&s=88&e=001KYArz6kcLORZ3TPbFFc0365Gvlv_G1oJ6OTNb8p2WTAESYaApzXTeyBcuGz6-FxQaD3k_jc8TWvr93SIyfTP8wrbLKZEYN5QUvfj1DxkCBe0XylEo4ZzwSvrVxNnLW0sHa3C-yHOR_LJyh_zOm52qdRu0PolfHreqQqn1qa4Xe399TPQcLkU19yUf0ox-4I2) June 18-19**

**[Sallee](http://r20.rs6.net/tn.jsp?llr=kok9qhfab&et=1105699182368&s=88&e=001KYArz6kcLOQqwoE88q3qFyWAtFuEgeU88J9RCxRHQgP0V37ozjFgomJopigO9KL-32URCxL6q6Y03-8-395ueefXQa8cDXWyaTID1Dv_2S8UhKdkaE6hTf0XVUBO0VUe)  [NordstromTour](http://r20.rs6.net/tn.jsp?llr=kok9qhfab&et=1105699182368&s=88&e=001KYArz6kcLOQqwoE88q3qFyWAtFuEgeU88J9RCxRHQgP0V37ozjFgomJopigO9KL-32URCxL6q6Y03-8-395ueefXQa8cDXWyaTID1Dv_2S8UhKdkaE6hTf0XVUBO0VUe) July 15**

#### **Photo Contests**

**[L.A. County Fair](http://r20.rs6.net/tn.jsp?llr=kok9qhfab&et=1105699182368&s=88&e=001KYArz6kcLOSXR3O98Oc9i3_OsMW0sQoY_fz_4RFRTHsuvpsCOBf8M_XLCFuhVALBpLvW4rGXa1L9NSoYy8nlK-DOc7MExca_5-oq18yF4mJK-mDfXfl2baNREv7SxvNBP0NMw01uwRCYUTOsL6t9WZAJf2g__bi26sJKP2SpDZYnlamztsVPTyWAlfGdS_f4)  [Photography](http://r20.rs6.net/tn.jsp?llr=kok9qhfab&et=1105699182368&s=88&e=001KYArz6kcLOSXR3O98Oc9i3_OsMW0sQoY_fz_4RFRTHsuvpsCOBf8M_XLCFuhVALBpLvW4rGXa1L9NSoYy8nlK-DOc7MExca_5-oq18yF4mJK-mDfXfl2baNREv7SxvNBP0NMw01uwRCYUTOsL6t9WZAJf2g__bi26sJKP2SpDZYnlamztsVPTyWAlfGdS_f4)  [Competition](http://r20.rs6.net/tn.jsp?llr=kok9qhfab&et=1105699182368&s=88&e=001KYArz6kcLOSXR3O98Oc9i3_OsMW0sQoY_fz_4RFRTHsuvpsCOBf8M_XLCFuhVALBpLvW4rGXa1L9NSoYy8nlK-DOc7MExca_5-oq18yF4mJK-mDfXfl2baNREv7SxvNBP0NMw01uwRCYUTOsL6t9WZAJf2g__bi26sJKP2SpDZYnlamztsVPTyWAlfGdS_f4) Deadline: June 28**

**[JTNP Assn.](http://r20.rs6.net/tn.jsp?llr=kok9qhfab&et=1105699182368&s=88&e=001KYArz6kcLOT3RLkDP4je1T25MOK5VucsXSFLvgILHiqMQ4mYyyeVUe8LvMReYtaFOmxq2HNxWrMDkymm9a-L3FacyvB-_w9vhVklVu3QCvPJSonKGyGHps--iZtdrGg9yDFp-CNYKJCU84limMCYW7fbJFXxqJ9kAAd42XLkHP7RU_ZAqGvJjvWdicZxZ0QX) Photo Contest Deadline: July 15**

> **Links to Discounts**

in the southern states, working with the Red Cross in assisting the tornado victims. If you have not yet had a chance to **[donate to the Red Cross](http://r20.rs6.net/tn.jsp?llr=kok9qhfab&et=1105699182368&s=88&e=001KYArz6kcLOTz9lxjaMHZueBlaS6svGv83aB5lh-oBLGcGnrdJG48p7y07CfAWHhBCZPX1Rohhe3S1_bHVFVDxah2Rch9uXs35ME7ZAQlhSPxIe6VE6-e-A==)** in their efforts to help those affected by the continued weather-related disasters of the Midwest and the South, we urge to contribute what you can. *Thank you!* **[Faded and Blurred](http://r20.rs6.net/tn.jsp?llr=kok9qhfab&et=1105699182368&s=88&e=001KYArz6kcLOQtX12C6JK4n6v8bw_9Ib7ILeYMrLpo9T5gFigBGyik604Wh-h6wHjZK6Jdag197SeCNer2z_2CRyH3j2obn0F98rQcgv-ly_KrvoOWVM7MYQ==) [Stuck in Customs](http://r20.rs6.net/tn.jsp?llr=kok9qhfab&et=1105699182368&s=88&e=001KYArz6kcLORM89nI-Bcgi-90C2xYd67z05dTwgB81QyXoa8VGyHh4l2AfuD4NFHCIouLPm9IXWaTFvfwNzY13eguaUNNDqSwWW3QifyoDQc=) [RetailMeNot](http://r20.rs6.net/tn.jsp?llr=kok9qhfab&et=1105699182368&s=88&e=001KYArz6kcLOS0mFnafR0zGsfH0VHnevTZnejU0xumwVULUpbfr1K1x3rVuEtMzXUMSRgd9TUDcMihH_xm46AC1yQPVaKUQc2Iio-NC5rYJWo1sXjbM1jnvw==) [Amazon](http://r20.rs6.net/tn.jsp?llr=kok9qhfab&et=1105699182368&s=88&e=001KYArz6kcLOQnurTuu9CRkr28H1zQRvVFPWTxwPTIUqtekI1yLwoJ1ir_oWssrlTY8pO0Kr_PhwRYrFJub675s8J1P76_KTfQZ9GcPeW3ZVs=) [Newegg](http://r20.rs6.net/tn.jsp?llr=kok9qhfab&et=1105699182368&s=88&e=001KYArz6kcLORmNDEl-A7vv8ReMuTsuNPQXsYpWihzDwaLB3rD_Gl0qXLGL88gmO8tzHD6sJfOB92C_-cdLsryPy2Mlk2Am1KRpLKu9F3g1rA=) [Monoprice](http://r20.rs6.net/tn.jsp?llr=kok9qhfab&et=1105699182368&s=88&e=001KYArz6kcLOTxm7DQcVgmrM4ee1rLvnKy-j6-EBJjcgQauWw1-gPJdeOR2z333cCGyJKlYEVX5YRRB0X7CVUkLh-p8xuGQ88qIDXDM8RLG8ok45Sjc3V_83ycq5VzDV7xU3OlsHbrvFU=)**

## **Photo Sharing**

This is most likely the most popular segment of our meetings. Everyone is invited to bring in an 8x10 or larger print of one or two photographs, and to pick one to talk about. We are interested in hearing the story behind the shot, as well as how you captured and then processed your image. *Please write on the back of each photo your [EXIF](http://r20.rs6.net/tn.jsp?llr=kok9qhfab&et=1105699182368&s=88&e=001KYArz6kcLOT8ilcvg9H7yjoGW16qgLy1KNdbdSqFEjjEJd69pQYA5Q92VNFuywCfLBiwLNMKM-ahiisZJFFbscd2-O0bBCUYj0mDLBaqhao9whLZ_r25F6hLUxMCs5h3Z5td-fYCUTAlx8gZzNUyvg==) information (ISO, Shutter Speed, Aperture, and Focal Length).*

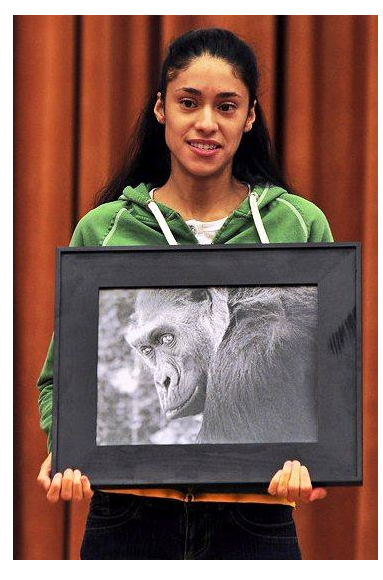

 *\* \* \* \** **Veronica Macias** showed us her closeup of a gorilla. She took this photo at **[San Diego Zoo Safari Park](http://r20.rs6.net/tn.jsp?llr=kok9qhfab&et=1105699182368&s=88&e=001KYArz6kcLOQDDHoA2thlAHtazdg03dQlp0a27ne0pRxWeTCPFC4j6FG8dVxBFKKpBFsE2eEsLJmsH2J9Qy2moq0dRLoW_lUbFAf7Usz9laEPJflqGLYlFhwtqhWMMMZdLPAXdVsYr1s=)**. It was shot with her **[Sony Alpha](http://r20.rs6.net/tn.jsp?llr=kok9qhfab&et=1105699182368&s=88&e=001KYArz6kcLOQ4Hd25eX0IItFaNM5g6GxbfttRcQw5_Vobq8K6TvKJjeCtaZ4B2StQOIzmMJtKiML1VoqiFgC_SIqFVyj4UX4f0P6hZB1bCjYvVRsbYcOHiVPQc_5SUMg0vGwBOSAiI2bozqtD9Dh8kg==) [550](http://r20.rs6.net/tn.jsp?llr=kok9qhfab&et=1105699182368&s=88&e=001KYArz6kcLOQ4Hd25eX0IItFaNM5g6GxbfttRcQw5_Vobq8K6TvKJjeCtaZ4B2StQOIzmMJtKiML1VoqiFgC_SIqFVyj4UX4f0P6hZB1bCjYvVRsbYcOHiVPQc_5SUMg0vGwBOSAiI2bozqtD9Dh8kg==)**. Veronica edited in **[Photoshop CS5](http://r20.rs6.net/tn.jsp?llr=kok9qhfab&et=1105699182368&s=88&e=001KYArz6kcLOSRc-SoUxSu9dpVaumceTyCNv03dMHZmQZlcxaNyjoS4ZwY5Je9rwgT2sVF0px1jMkVeztit5MTEYz1dUEmryypVwHdWT-3DeBWssCUdGgoIBpGROz2YqB3RZuzvS5v8-g=)**, shifting the image from color to black and white, and then "pulling the reds and yellows to make the eyes haunting."

**Janis DeMaine** brought us photographs from a Mother's Day trip with her grandchildren to the **[Huntington Library](http://r20.rs6.net/tn.jsp?llr=kok9qhfab&et=1105699182368&s=88&e=001KYArz6kcLOTo0IGUHd61lQhehyp1ivgkXxddvHnZrC1hHjtqxy3rzqSK4rwl252uzHqUTu-s6hZlAKS8k7LUrvkloNmQgAEvg2FvO1Gljpp5d450LkCTMA==)**. These included images of her grandchildren at the coy pond; her granddaughter among the trees, looking "like she was in a forest of her own"; and a sepia tone photo of her granddaughter in a misty area, which "made her appear like she was in a dense fog."

Janis printed one of these on glossy paper on her Dell printer. Another she had printed at **[Metro Photo](http://r20.rs6.net/tn.jsp?llr=kok9qhfab&et=1105699182368&s=88&e=001KYArz6kcLOSQo_XfUvnYzrOFfjPpu6B7hBl2GQF3nByBavenupuXCncDP0eVt4ZVmc6bgxtlRYLPbI0aGu6pa5WvwREaeLFyA4eCX554mWKwTVyGKh2ZAXZfRxAOw_9y)** on lustre, deluxe lustre, and metallic so that we could see the difference. After some more discussion with Ian at Metro Photo, Janis was told that calibrating to her own printer won't help

her when printing at other labs. Anthony added that this is a common question that photographers ask ... Why aren't our prints looking like what we see on our monitors?

**Kenn Dudley** shared his story about a pact that he made with his friends, where they would travel every year together, a tradition they have kept for the past 12 years. His first image comes from his trip to China. It depicts two soldiers at Tiananmen Square in Beijing, shortly before the Summer Olympics of 2008. Kenn noted that the square was devoid of color, and that workers were busy putting on a fresh coat of red paint in various areas of the square. The bright reds were in stark contrast with the browns and grays worn by the local people. This photograph was a 12x18 metallic, also printed at Metro Photo.

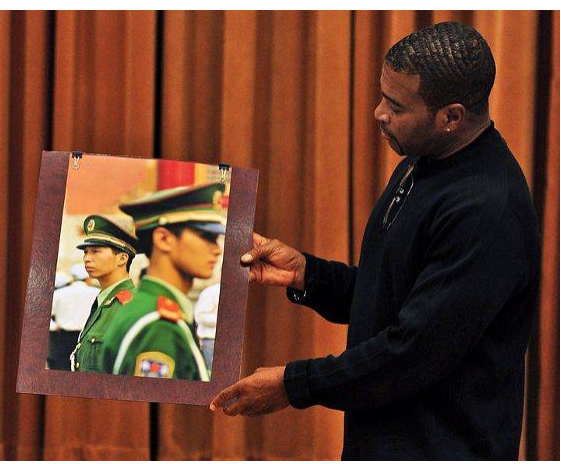

Kenn also brought us a photo he shot of a young girl,

dressed in traditional costume, being carried by her mother. Two other photos were taken at a market in Thailand, outside of Bangkok -- a woman selling her wares, and a woman selling melons. *Someone asked Kenn what camera he used, and he replied, "Everyone shoots with a Canon, right? ... to which Jeffery Saddoris quickly added, "until they can afford a Nikon." Got to love the humor of it all.*

**Albert Molina** didn't let a rainy morning stop him from getting out to the **[San Diego Zoo Safari Park](http://r20.rs6.net/tn.jsp?llr=kok9qhfab&et=1105699182368&s=88&e=001KYArz6kcLOQDDHoA2thlAHtazdg03dQlp0a27ne0pRxWeTCPFC4j6FG8dVxBFKKpBFsE2eEsLJmsH2J9Qy2moq0dRLoW_lUbFAf7Usz9laEPJflqGLYlFhwtqhWMMMZdLPAXdVsYr1s=)** in Escondido. As you might remember from our last meeting, **Scott Lowe** brought in a photo of giraffes he had taken from there. Al was happy to see that the skies cleared later that day to make for an exceptional opportunity to use his 250mm lens to capture an image of two rather unusual

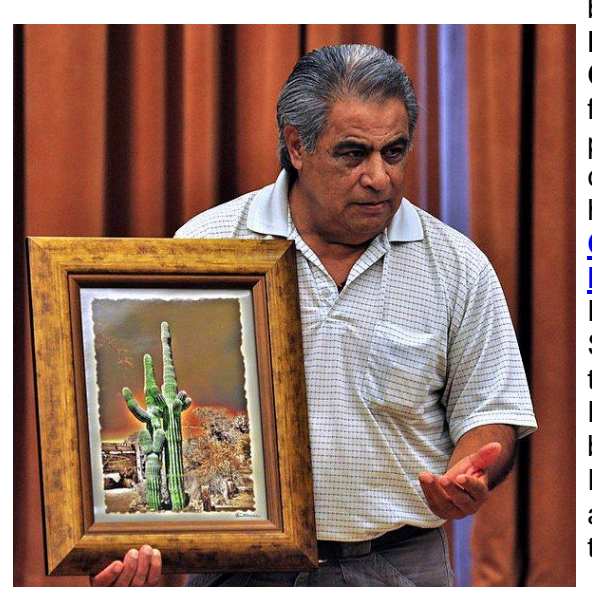

birds. **Manuel Castellanos** framed his photograph of a cactus, which he took at the **[Cabots Pueblo](http://r20.rs6.net/tn.jsp?llr=kok9qhfab&et=1105699182368&s=88&e=001KYArz6kcLOSsWC1qWtD4INuozO0bOflfsS-7joSdUvZBSK0ZSMOWmDW5OhmGn0UrqaeOUrNKf_67jZa2EjD0MR4SSRyJH0L8U_N0I8m7VZ-PJnuLYqPCxg==)  [Museum](http://r20.rs6.net/tn.jsp?llr=kok9qhfab&et=1105699182368&s=88&e=001KYArz6kcLOSsWC1qWtD4INuozO0bOflfsS-7joSdUvZBSK0ZSMOWmDW5OhmGn0UrqaeOUrNKf_67jZa2EjD0MR4SSRyJH0L8U_N0I8m7VZ-PJnuLYqPCxg==)** in Desert Hot Springs, a place that Janis DeMaine

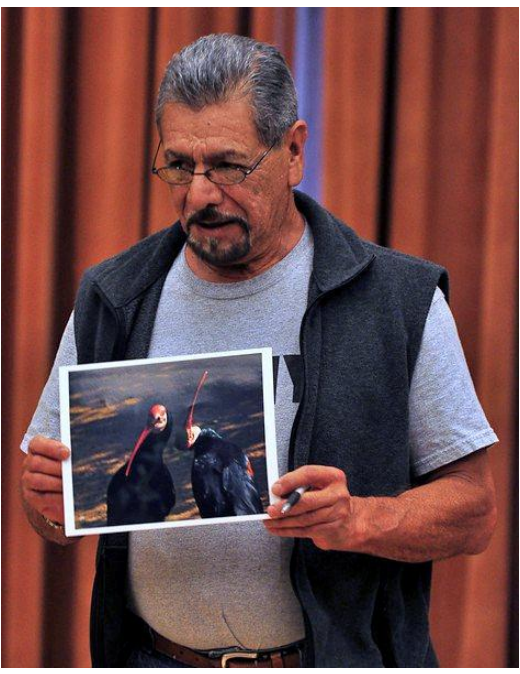

brought to our attention at our last meeting. In Photoshop, Manuel changed his original image to black and white, and then to sepia tone. He then used curves to add effects to the sky.

**Suzanne Molina** shared with us a photo she took of a spotted orchid during her visit to **[Sherman Gardens](http://r20.rs6.net/tn.jsp?llr=kok9qhfab&et=1105699182368&s=88&e=001KYArz6kcLOTVlKDJ97PZufCKE54xkFIf-YUMMUABtZVU0EBEQnVau6m8cvNWCnvXYQGWAmO1_4rW886UHCXjZxHlN5f9WuBoypmZJS_A0OIKQ_Txo9IQew==)**. She highly recommends that we visit this littleknown gem located in the Corona Del Mar Village, near Newport Beach.

**Mike Kuebler** went to the *Chino Air Show* last weekend, and brought us some great shots he took of a P-38 Lightning and an F-18 Hornet in flight. In one of those, Mike caught the F-18's vapor cloud, which occurs right before the aircraft goes supersonic. He also showed us his photograph of a rather unique, bright yellow "barrel airplane" that was on display there. Mike's photographs were printed at **[Costco](http://r20.rs6.net/tn.jsp?llr=kok9qhfab&et=1105699182368&s=88&e=001KYArz6kcLORwmu85xR2XJh9LRMGQ1K4Tmh7C7v_fvUw1CXlLeO_7unsEVEoZuMjI7zlfnFign-l40wbPweypJfMAO7upXygCJtqcaIqFhcKsTCv-NfRNbhwVh0sdVg4ue9lgcG5n__t0NjjMlv-RrA8zvQeCPZJ5ZdIjTBLW44IwkMUAxnOHIBUGILuY8uDA)**.

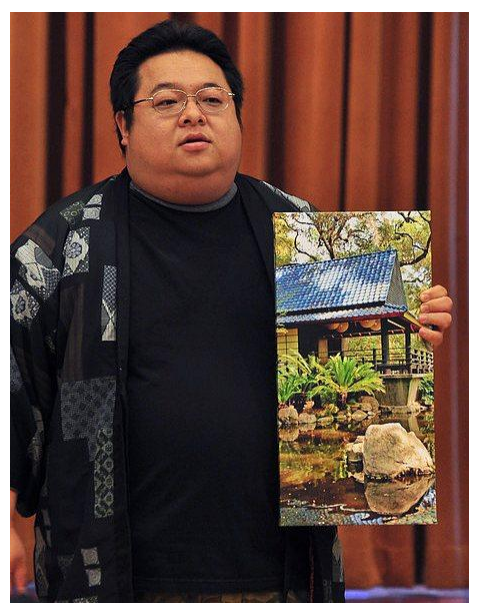

**Richard Lee** brought us a canvas wrap which he got back from **[Nations Photo Lab](http://r20.rs6.net/tn.jsp?llr=kok9qhfab&et=1105699182368&s=88&e=001KYArz6kcLORjXjRVauVctpPWoze7ewoe3YuLUdzhjfRECjcsTSWaNWgWeyGKdCHgg4CGkrDrDXtmWMfGSGqq6t5q6KilPJvM-d-5LX9hsjmFr_QUyKq9_w==)**. It was a scene from **[Descanso Gardens](http://r20.rs6.net/tn.jsp?llr=kok9qhfab&et=1105699182368&s=88&e=001KYArz6kcLORDG4SZhTNrQNoj39HIE7cCqmWEhKwBSMLWN1ZdLPXcFl61FR3IH4EjDIW9kEoKfv8wBSrbp_JZ8CUVJdeolWoNpU3X7LCQGZBHHAkTmTenCw==)**, taken during our club outing earlier this year. Richard remarked that the image was not aligned well, "but since it's free, I don't complain." He says that if he had paid for it, he would have taken it back for adjustment. Anthony asked why he chose to take this shot vertically. To this, Richard replied that if he did it in landscape, he wouldn't get as much area in the final photograph. He said that he wanted a foreground, mid-ground, and background.

**Bob LaRock** shared with us his winter photograph of **[Yosemite](http://r20.rs6.net/tn.jsp?llr=kok9qhfab&et=1105699182368&s=88&e=001KYArz6kcLOTsvi780zPySvBfawMlyZO252TQOgmUa9FzFWsdrtJy7G4xSeBJSF7PT7FJiA3UYqd3esAcNzsjSd7hgwirRkRCXO9NJB_KrdeajjirV4IUJw==)** Falls from a trip that he and Beth took this past February. Bob noted that "the sunrise comes up late" this time of year as it finally rises above the mountains and rocks, causing a "beam of light that cuts across the falls." He processed this image entirely with **[Lightroom](http://r20.rs6.net/tn.jsp?llr=kok9qhfab&et=1105699182368&s=88&e=001KYArz6kcLOSw5ehhxdN0TArsxkdkxr-lP_pEDbbNUEfcgAaldG_dXQVaI_r10DDLyxIlTHZVDGw6vHh9ayGjW6U7-xPGPjtVi9GViJYVHxqArVEXdPXrXpcf6clFIyAD2hR9AcEjvFhrYyd_McfrIQ==)**. He used a gradient to get detail in the hazy and washed-out sky. This print came from his Epson 2200.

**Les Kagawa** presented some of his photos from the recent Chino Air Show. First was a closeup of an aircraft engine, with the American flag in the background; second, the expansive interior of a military transport plane; third, warbirds on the tarmac, which image "kind of looked like a painting" because it was a little hazy that day; and finally, shots of a P-38 Lightning and a P-51 Mustang.

**Bob Haine** got off a shot from the swinging bridge in Yosemite Valley. He used a graduated density filter. Bob says that he "couldn't get a whole lot of detail" in this image. He added that the print "is not as brilliant as it looked on my computer screen." Bob's remaining photographs were taken from Tenaya Creek, near Mirror Lake, in Yosemite Valley.

Bob highly recommends that on your next trip to Yosemite, you should include a visit to the **[Ansel Adams Gallery](http://r20.rs6.net/tn.jsp?llr=kok9qhfab&et=1105699182368&s=88&e=001KYArz6kcLOS2-xRc63O5oqMYfyTl8nhba1fBpeKFJNynP_ikKNaa4HrbdL09EoT881n2qwYQ5o87Huptt4dC7DxIIWpnB_BCxNjf5D9KH_EUfvS3EYZOSG_U4tNjynlEgGwGJbCKBYQ=)**. You can go online to their website to reserve your place in a photography workshop, or take advantage of one of their free early-morning *Camera Walks*.

**Nikki Franz** admits that she is good at "finding things in Rancho Cucamonga." Her photograph of pink flower buds will be part of our Photo Display here at Central Park. Nikki took this shot with an 85mm macro lens.

**Jeffery Saddoris** showed us his selection for the Photo Display, a black-and-white closeup of a flower. Jeffery says that he's "in a split tone phase" these days, because he likes the detail work. He took the color image into Lightroom, where he converted it to black and white, and then created a split tone by adjusting the highlight and midtone colors. Jeffery likes the dark details which give the image "more balance, adding depth to the gray."

Jeffery noted that in Photoshop it is best to use Adjustment Layers, a non-destructive method of editing, rather than using the Image Adjustment option.

*Member photos by Brian Strader, Club Photographer.*

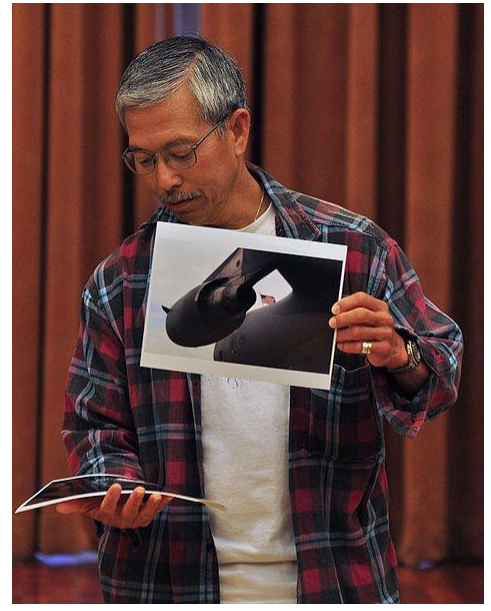

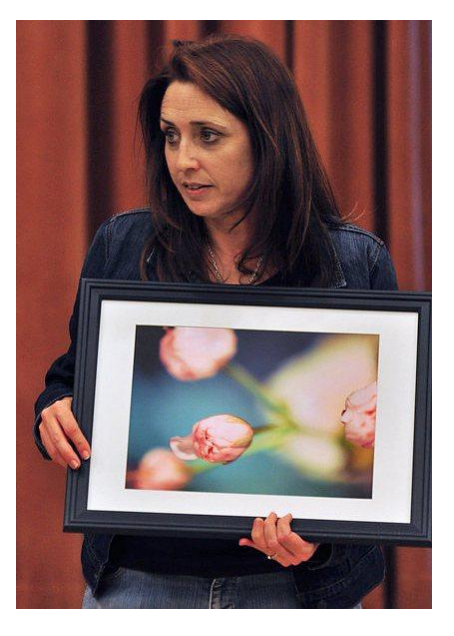

## **Presentation on "Single Point Failure"** *by Bill Wight*

### **How to Prevent the Loss of Your Digital Images**

*"I have seen it all when it comes to data loss." -- Bill Wight*

\*\*\* Download Bill's *more detailed* PDF file entitled, *[Digital Image Security](http://r20.rs6.net/tn.jsp?llr=kok9qhfab&et=1105699182368&s=88&e=001KYArz6kcLOSzMzHzkBdlEb9Ycvk1GXxh7uzMz6ZD5WtWD0KszWBKcu7ZWCkqq1ILGS46CGHEDRgLlpcrMqKK7WhH_JvnrJ24x29vhwEjssyarSCWHTCyuEL6cNPECGMcXBSn47wigb2vwwetuK038kr1SPleHgJ-hcVVhuyArRCyelFPAuGqgxTVD3jJtS9C)*, from our *NEW* online Windows Live SkyDrive. \*\*\*

#### *Question:*

Have any of you lost data or digital images?

#### *How would you feel if you lost all of your digital images?*

You'd feel pretty bad. Heartbroken actually, and plenty mad. Every year this happens to many thousands of individuals and families. You can minimize this from ever happening to you by following a few basic steps.

#### *Why do we need to worry about our digital images?*

We no longer have our original images on transparencies or negatives. Our images exist as zeros and ones stored on digital media. This is a great advantage, but also a danger. In the film days, you could not lose your images with a simple click.

#### *How can we lose our digital data?*

As the poet Elizabeth Barrett Browning said, "Let me count the ways."

#### **Loss due to equipment failures --**

- · A mechanical or electrical problem in a hard drive
- · All hard drives will fail; you just don't know when
- · Accidents -- dropping or knocking over a computer or external drive

#### **Loss due to media problems --**

- · Degradation of the stored information on magnetic disks
- · Damage to the optical properties of the CDs or DVDs, like scratches or warping
- · Legacy problems. Can no longer read files on older media. Can you read a floppy disk?

#### **Loss due to a software problems --**

- · A bug in a program
- · Data corruption
- · A virus or other malware
- · Reliance on backup systems with proprietary data compression

#### **Data loss due to others --**

- · Malicious hacking by persons unknown
- · Accidental or intentional damage or erasure of your files by someone you know ...
	- A small child
	- An angry teenager
	- A malicious co-worker
	- A vengeful ex

#### **Errors that you make --**

- · Accidental erasure
- · From confusion or distraction
- · Problems while making a backup set
- · Inadvertently overwriting data

#### **Loss from the theft of your camera, memory cards, computer or backup equipment --**

- · From your home
- · From your office
- · From your vehicle
- · From your hotel or motel room
- · From your baggage
- · From your cabin
- · From your RV

#### **Problems beyond your control --**

- · Loss from a power failure
- · From a power surge
- · From a power imbalance
- · From a fire
- · From broken pipes, water damage
- · From a flood
- · From a hurricane
- · Form a tornado
- · From an earthquake
- · From a tsunami
- · Or even a meteor or comet hit *(You laugh, but have you talked to someone from Sendai, Japan? Or a dinosaur lately?)*
- · Loss from a terrorist attack. *(Several businesses failed due to loss of data in the 9/11 attack in NYC.)*

All of the above ways to lose your digital images have occurred many times to individuals, families, and businesses. Well, maybe not from meteor or comet strikes . . . yet.

#### **The Basic Rules of Digital Image Data Security**

#### *Rule Number One:*

Digital Image Data Should Never Be Lost.

#### *Rule Number Two:*

Reread Rule Number One.

#### **The Secret to Not Losing Digital Image Data is Simple:**

Back up your data regularly. Check the backup data integrity and availability. Periodically verify that the data can be restored.

Have a foolproof backup system.

#### **Digital Image Backup System**

#### *Most Important Concept:*

No 'Single-Point Failures' allowed.

#### *"Single Point Failure" -- What is That?*

In the field of reliability or systems engineering, a 'Single-Point-Failure' is where the entire system fails due to the failure of an individual part or a single subsystem.

#### **Single Point Failure**

- · This is why your car has a dual breaking system.
- · Why jet airplanes have backup hydraulic systems.
- · In the simplest terms, it is not putting all your digital image eggs in a single basket.

#### *Real Life Examples Of Single Point Failures:*

- · The Francis Ford Coppola burglary
- · A professional landscape photographer who spent six weeks on a photo shoot around the west.
- · A professinal photographer in San Diego who lost it all in a fire.
- · A professional landscape photographer I know who spent four weeks on a photo shoot in Colorado.

· A professional landscape photographer I know who was on a longer-than-planned photo shoot in the northwest.

#### *How to Avoid A Single Point Failure --*

- · Have three or four separate sets of your data.
- · Keep one copy in a separate physical location.
- · Check the integrity of your backup sets monthly.
- · Don't completely trust your backup software.
- · Do not create a chain of corrupted backup sets.

#### **The Methods Of Backing Up**

There are many different ways to back-up your data.

#### *Note:*

Even if you have a secondary hard drive in your desktop computer and have a backup set of all your images on that drive, you are still vulnerable to a Single Point Failure.

#### *What Determines Your Backing Method?*

- · Your individual needs
- · Your budget
- · The number of digital images
- · Your commitment to making your backup system is secure

#### *How To Back Up Your Images:*

- · Manually copying to another hard drive. The MS free 'Sync Toy'
- · Burning your image data to DVD disks
- · Using an automatic backup system
- · Using an on-line data backup service

The 3.5-inch Internal hard drive: Sizes from 500 GB to 3.0 TB Inexpensive and reliable For a desktop computer, you should have two of these installed within your system. Size best if large enough to contain all of your images.

The portable USB hard drive: Sizes from 160 GB to 1.5 TB Inexpensive, reliable, compact, portable, easy to use Everyone should have at least two of these devices for traveling and saving images.

#### The stand-alone external hard disk:

Either USB or Firewire Easy to use, reliable, affordable Either fast or slow in writing data Often comes with backup software

The RAID System:

(Redundant Array of Independent Disks)

A system of 2 or more independent hard drives that act as one big drive. If one drive fails, no data loss. [You hope.]

Several companies manufacture these.

RAID  $1 =$  Mirror data across all drives in the system

Relying only on a RAID system is putting all your data at risk from a Single Point Failure.

#### On-Line Data Storage In the Cloud:

- · There are several companies that offer this service.
- · This is a great way to back up your data if ... you have only a small amount of digital data.
- · Data transfer rates are very slow.
- · A terabyte of digital images can take weeks to upload or download.
- · Not perfect.

#### *Avoid A Single Point Failure While Traveling*

- · Never have all your digital image eggs in a single basket.
- · Use a laptop or netbook to transfer your images from memory cards to internal hard disk.
- · Make backups on two USB pocket drives.

· Keep one drive with you when you leave your vehicle, room or cabin.

If Your Head Hurts from All This ... *Maybe You Should Go Back to Film*

#### *New Digital Images -- At Home*

Download from SD / CF card to sub-folder on primary hard drive

- -- Copy image files to secondary internal hard drive
	- -- Check images, if OK then format memory card in camera

Copy image files to first external hard drive

- -- Copy images files to second external hard drive
	- -- Take second hard drive off site every month

#### *Digital Image Backup Backup System*

Backup software running each night

- -- Make an initial copy of all data files on all internal hard drives
- -- Each night make an incremental backup of changed files

Manually copy all image files to external hard drives

-- Keep one hard drive in separate physical location

-- Update files on this drive monthly or when new images are created

#### *New Digital Images on the Road*

Download from SD / CF card to folder on laptop hard drive

- -- Copy files to USB external HD 1
	- -- Copy files to USB external HD 2

Check images on hard drives and DVDs

-- If OK, Delete images from SD / CF card in camera

-- When home, copy image to desk top computer and external HDs.

## *Slide Show:* **"Ghost Towns and Mining Towns of the Eastern Sierra Nevada"**

**Bill Wight** treated us to a photographic tour of Bodie, Cerro Gordo, and Randsburg.

**[Bodie](http://r20.rs6.net/tn.jsp?llr=kok9qhfab&et=1105699182368&s=88&e=001KYArz6kcLOStwrdl2ZbCWWfFHgu2GHVeuhDsnyOgxCvAjzBmpXTAEzNwzD47-kRYIDA-p5HYmTwk7Pm-ge_2NsQYOfEKTQH4yAIM4YxTof0=)** is located between Bridgeport and Lee Vining, due east of Hwy. 395 and northeast of Mono Lake. Bill aptly calls Bodie "the mother of all ghost towns."

**[Cerro Gordo Mines](http://r20.rs6.net/tn.jsp?llr=kok9qhfab&et=1105699182368&s=88&e=001KYArz6kcLORKS9iIRf8hOjYiPzwnLfySZD1WK-Cqgxr_mk0SAKk5uPHB0HOLJ_B84DCUX8EAAlgvpGnzGV8NKRrwooAKFD1vck8R0nJSbUBjz8Zrt8ViOg==)** can be found in the town of Keeler, on Hwy. 136, which is located east of the city of Lone Pine, and northeast of Owens Lake.

Continuing south, about 15 miles south of Ridgecrest, and just west of Hwy. 395, you will find **[Randsburg](http://r20.rs6.net/tn.jsp?llr=kok9qhfab&et=1105699182368&s=88&e=001KYArz6kcLOSEYgbv9p4k286nW0gnx_pt4s72O0liUnHhINo9C6xteiFNHaK49KqFxmaG2V-f78Nzdfpq2b3mew-SxgLy61Zt0WaORnh1uaKIk13aYmz19g==)**, another old mining town.

Bill hopes to put together a trip for us to see and photograph these ghost towns sometime in August or September. We'll keep you updated!

*DID YOU KNOW ...* **Bill Wight** got some recognition this month? Check out this **[link](http://r20.rs6.net/tn.jsp?llr=kok9qhfab&et=1105699182368&s=88&e=001KYArz6kcLOT2t4ljoZfK5QL8RzaB2MLAUaDkS1Fzeu6ipFW7-xAMVW_FzXdAOsVLid_4scHza_nxjxXfSna95hPfrP2YTYSCWwqkq1rn5Txie_7rQg7bxM9qzRDqDJlTcc0kdYGwW3JYOm6sP9Nl7yH_dG-SoEXt)**. We are so lucky to have such an amazing landscape photography artist in our midst!

## **Upcoming Photography Classes & Workshops**

**May, 2011 -- Digital Photography and Photoshop classes**. The *City of Rancho Cucamonga* offers these classes, taught by **Anthony Feliciano:**

**Digital Photography Basics-- June 7 - 28 (Tuesdays) -- 6:30-8pm # 177429**

**Digital Photography Advanced-- June 8 - 29 (Wednesdays) -- 6:30-8pm # 177432**

**Photoshop Basics-- June 6 - 27 (Mondays) -- 6:30-8pm # 177426**

You can register online by clicking here: **[City of Rancho Cucamonga Classes](http://r20.rs6.net/tn.jsp?llr=kok9qhfab&et=1105699182368&s=88&e=001KYArz6kcLOS7e9TQ3TFOZRXDztehIWVrnt9BuMH4oQ3fsB9pJYqLHoy_WCaILdVjh0RfFw8sLrIS9W2C4KY6r2nbA9fxXPBtekjp4t45dcQZDJk7OHHwz2dFDmntEKiAn6PtAxqX9eexyxCFs6ZLRB7wlgetwfK4)** Click on the icon **"register in a click!"** (about 2/3 of the way down); Click on the **"Activities"** tab at the top ...

 $\rightarrow$  At this point, if you know what class you want to sign up for, look for the Class Barcode # I have listed above, and type that into the box near the top, and proceed.  $\leftarrow$ 

**\_\_\_\_\_\_\_\_\_\_\_\_\_\_\_\_\_\_\_\_\_\_\_\_\_\_\_\_\_\_\_\_\_\_\_\_\_\_\_\_\_\_\_\_\_\_\_\_\_\_\_\_\_\_\_\_\_\_\_\_\_\_\_\_\_\_\_\_\_\_\_\_\_\_\_\_\_\_\_**

**\_\_\_\_\_\_\_\_\_\_\_\_\_\_\_\_\_\_\_\_\_\_\_\_\_\_\_\_\_\_\_\_\_\_\_\_\_\_\_\_\_\_\_\_\_\_\_\_\_\_\_\_\_\_\_\_\_\_\_\_\_\_\_\_\_\_\_\_\_\_\_\_\_\_\_\_\_\_\_**

However, if you want to continue on and look at the class listings ... Click on **"Special Interest**" in the left blue sidebar; Click on the **class title** you want, and then take a look at the schedule.

**June 18 - 19 - [CANON Workshops](http://r20.rs6.net/tn.jsp?llr=kok9qhfab&et=1105699182368&s=88&e=001KYArz6kcLORZ3TPbFFc0365Gvlv_G1oJ6OTNb8p2WTAESYaApzXTeyBcuGz6-FxQaD3k_jc8TWvr93SIyfTP8wrbLKZEYN5QUvfj1DxkCBe0XylEo4ZzwSvrVxNnLW0sHa3C-yHOR_LJyh_zOm52qdRu0PolfHreqQqn1qa4Xe399TPQcLkU19yUf0ox-4I2) -** (Los Angeles) Prices range from \$150 - \$300.

**July 15 - [Sallee Nordstrom Tour](http://r20.rs6.net/tn.jsp?llr=kok9qhfab&et=1105699182368&s=88&e=001KYArz6kcLOSYbVgcK4h8_dPbTkLhE7EFUUHQ1J8FTuDdHzLBS6-cYWoL1GabJP57lwLH1cYnYlDrAKbDSClZgrosGs4pIS80gYJHBUwHzXPPQSGcHHbbJT_IBmSWQ4z-) -** (Los Angeles) Wedding and portrait photography seminar. Regular price is \$199. Use the promo code "SalleeBlast2" to get in for only \$59.

## **Member Photo Web Links**

Please note that RC Photo Club members are sharing their **FLICKR sites, websites,** and **photo blog links**. This list has been compiled from what we've received so far. Please contact us to keep us informed of any corrections. Are we missing any member's site? Send us a link to post in future meeting minutes. Don't have a site yet? **[FLICKR](http://r20.rs6.net/tn.jsp?llr=kok9qhfab&et=1105699182368&s=88&e=001KYArz6kcLOQXNggNgE4LXeMdyBZcwbDL_YxPalYZ1iBaBVoXTeOfgLPmgj0pT36YFdGwc-U29RtryQv73t0Ukgwir-XIHQZdM8eAcdQyI7Q=)** is free. Or try **[Smugmug](http://r20.rs6.net/tn.jsp?llr=kok9qhfab&et=1105699182368&s=88&e=001KYArz6kcLOTIAaLtacB0pnI4BPS9SKbdkQYTBJDx6_jSfzcgdkKLKx0djJRqSYiAgBSj3C7QOIaGmUpkmYrlSp-P02U3t_V2PJ0LR3YvJN4=)** for \$40/year.

#### *Enjoy these member links!*

**[Denise Kochis,](http://r20.rs6.net/tn.jsp?llr=kok9qhfab&et=1105699182368&s=88&e=001KYArz6kcLOSipIEcOUDl9TNe4y_G9yMo8AkfwzmRGuZ_VdGjnGnu_dB7dp4Spk4s1xWP58dcu0aI5HCK9zhqf0lVnqifnDPgVCZF_Ka99MrDj54iGrNu8naWNZMfmatm) [Carolyn Sherwood,](http://r20.rs6.net/tn.jsp?llr=kok9qhfab&et=1105699182368&s=88&e=001KYArz6kcLORaR1IWHicg86luLk2meR6-HrBBAvi8szx52lBgB4vKfk1bKISQcNvrZBoyxbdRi7XFiOqD2TX65EpDdfiJT7A19iTpINyR14DJN-zu6aP1WcHIpvUzW7y7b1-KudjDrA0=) [Glenna Campbell,](http://r20.rs6.net/tn.jsp?llr=kok9qhfab&et=1105699182368&s=88&e=001KYArz6kcLOT8-Hhcv6KosrTmSH4ZcMl17RgnvvacbWuH_WLBMRO1Hk6k7uXaWzmCfCr-z_CIicurA6BUQp_0Te635EuAJwskq-VtXrzK3n7P7uUaz8C-Fu4Ik7W_bzN-n7IrK5XQUtJXLOJhizq6sw==) [Jeff Campbell,](http://r20.rs6.net/tn.jsp?llr=kok9qhfab&et=1105699182368&s=88&e=001KYArz6kcLORErVnwEcNv26HDiGluIBpPWFOmYWB1uR0A3rVje7cStzoEJJy5bzhR8AfJGNszerV1Pk4f_yEZAM7t0zD3P7vHjJiuuxTNoBViSaWs-DepIQ==) [Forest Shipps,](http://r20.rs6.net/tn.jsp?llr=kok9qhfab&et=1105699182368&s=88&e=001KYArz6kcLORsJFqT_fsFkft7fri_AXU_dL-UXUzN24vc_ICOgyqlqtw37wB5vea1wG-47qdCmsWxCiLXySOyBW1cyHB_JgBCjhT3pWQekZi2utcpYcY6O_mL5FymO59ZR9TIyKsVcjYAxJqmW66JIw==) [Cyndy](http://r20.rs6.net/tn.jsp?llr=kok9qhfab&et=1105699182368&s=88&e=001KYArz6kcLORAw-1gm1DFZOuTFrGc6S_J_Qf2ix6QaCRYWOiSh7TecZ8sjfZeOHfTTzotDKQ-UTqzq3zUOjpQHvQ95NtHbQR66iTg60IjxhQAU0K2UPXWOQ==)  [Largarticha,](http://r20.rs6.net/tn.jsp?llr=kok9qhfab&et=1105699182368&s=88&e=001KYArz6kcLORAw-1gm1DFZOuTFrGc6S_J_Qf2ix6QaCRYWOiSh7TecZ8sjfZeOHfTTzotDKQ-UTqzq3zUOjpQHvQ95NtHbQR66iTg60IjxhQAU0K2UPXWOQ==) [Richard Arnold,](http://r20.rs6.net/tn.jsp?llr=kok9qhfab&et=1105699182368&s=88&e=001KYArz6kcLOSNNp73WJmDm7lE5vIKkd193UBOM2ZuX4lXVmDcLj_W96np1YMDjI5xEb-IOyLIfbYPxcrrG5VUuycKTcEC-YUIRv2-Ee7O44B1YqjQuhaFIKlv6S8rdbnO) [Bill Wight,](http://r20.rs6.net/tn.jsp?llr=kok9qhfab&et=1105699182368&s=88&e=001KYArz6kcLORI_tpRG8308nNpjmL2CNBNneXbC27lZaJ4wz_pOXxPNOKeCkMJltANDD9hqFB5Q49j27LfbDdTuuz123fj3GCU8U4rqKJyqNFAP2b83XHIfaMtSm7JdI5Q) [Michael Lee,](http://r20.rs6.net/tn.jsp?llr=kok9qhfab&et=1105699182368&s=88&e=001KYArz6kcLOTeVBuTVNKfa_q3fPwl9HdrCB8R-j40tjPqFq9OJgTlzWGGQPnAAMcA59ol-zRroqMT7t0t0_wnczMQEXLI45n7o5LfQYR7g9nSDMnWmaW4BgOnJvAWbPmavU6wG7A69Nw=) [Gary Mumaw,](http://r20.rs6.net/tn.jsp?llr=kok9qhfab&et=1105699182368&s=88&e=001KYArz6kcLOSIhQgB2C-Q14imUyQXMRa4whXOAMOoo61oK4LxvBoPrqsIrn9NZkFQ9FJhxfJ5shqlwsM0-RKJaJVFxiiOaAovoUmpZVBGl3rtAd7NhQRzlryCZgwS3SpZZ8-sGkbqF9hzQTt2YzSExQ==) [John Alexander,](http://r20.rs6.net/tn.jsp?llr=kok9qhfab&et=1105699182368&s=88&e=001KYArz6kcLOQ-IZ9sYhSiGP9-VHUGIgCQV0isRDwUHonSyriydgPuceROjC0XDnYvVPougJVpgMhECrnf1zWzz691U0Vmen85XWMzIbVbglop9rIHQy1YaA==) [Brian](http://r20.rs6.net/tn.jsp?llr=kok9qhfab&et=1105699182368&s=88&e=001KYArz6kcLOSD6MPQZFD0hknlryUVKluJBXyZ2TwGFcp2mG7OjWgU1LdE6TlCCJR4SdWIV_no69Ii4pxEKBJDiMmS9za4KPaVr1QfdJh0NcQ=)  [Strader,](http://r20.rs6.net/tn.jsp?llr=kok9qhfab&et=1105699182368&s=88&e=001KYArz6kcLOSD6MPQZFD0hknlryUVKluJBXyZ2TwGFcp2mG7OjWgU1LdE6TlCCJR4SdWIV_no69Ii4pxEKBJDiMmS9za4KPaVr1QfdJh0NcQ=) [Kathryn Wilkens,](http://r20.rs6.net/tn.jsp?llr=kok9qhfab&et=1105699182368&s=88&e=001KYArz6kcLOTsm98YAOjKweL97lGgfeCUoOmCeNzWC2aWhqqeL2T_fh9F0auyKTynow8VXZbP9zrBfvdpnP9NDafI1uVR8Zzhrnj2ydHKzKU5kFquj7TyRVg4v34qOOfE) [Julie Navarro,](http://r20.rs6.net/tn.jsp?llr=kok9qhfab&et=1105699182368&s=88&e=001KYArz6kcLOSdn6125uRSLf7P_E_txcg3AnBkrpopAPF8duLLWOBp5uoyU4Ev0KcPpZXry08mYi5tLM8XPtYpMIpwlisguWyqiBzNjGxjP-tRFuCyGpKaRzD425N_fk-r) [Gus Ocon,](http://r20.rs6.net/tn.jsp?llr=kok9qhfab&et=1105699182368&s=88&e=001KYArz6kcLOQqdkyiaKmDrk10cQUjd7LMh4x_417Qy68bDgB3puYVkiIybCATKReIxUckd2hlQjm1CfQj9NwNuKsGhIAKZNux-7svXg9cKK0=) [Yvette Weilacker,](http://r20.rs6.net/tn.jsp?llr=kok9qhfab&et=1105699182368&s=88&e=001KYArz6kcLOQ7hdrwOlu_bg9fUN4xK4tIcqgh3pdJIjk4lW9y-SZAOv3ZkWWOWrOPw3jEVJbROuKiysDu1e9vsgiBbCUmu5qzC-yKiU8-wGfWe8Tp6N1aoasvWbsR-po2) [Jeffery Saddoris,](http://r20.rs6.net/tn.jsp?llr=kok9qhfab&et=1105699182368&s=88&e=001KYArz6kcLOQh_hykmWX2Sz4yJx9FTx6qgXLAzjNeqJKdRVLw-TdiaSc-eD_bcHTpQawv_uQaJigav90pVhSvBqOPexClUfu7W4HubdeQf_aoZCIajhhFsw==) [Nikki](http://r20.rs6.net/tn.jsp?llr=kok9qhfab&et=1105699182368&s=88&e=001KYArz6kcLORsPKb2ZDN8EMVGgo7OsDT8GVwqkVfs8YuIrGFj5oKcbHK4zhWI1iXwX1CRwaY6S5-l0YHcuHLzyCQni2WSqKQxtzXq8oDz3XWUW3IbmWKsiw==)  [Franz,](http://r20.rs6.net/tn.jsp?llr=kok9qhfab&et=1105699182368&s=88&e=001KYArz6kcLORsPKb2ZDN8EMVGgo7OsDT8GVwqkVfs8YuIrGFj5oKcbHK4zhWI1iXwX1CRwaY6S5-l0YHcuHLzyCQni2WSqKQxtzXq8oDz3XWUW3IbmWKsiw==) [Gary Dibble,](http://r20.rs6.net/tn.jsp?llr=kok9qhfab&et=1105699182368&s=88&e=001KYArz6kcLORFfb3DhY5NcAe0lC0fLiDBS8OWJRUatLlHiJrcX6LmvPEQnMGmveLMvCmC-3gsGA4d1p7kK-i4u-B2XAKM6I0m37RxGLaNOoNvRj-daHzxqdFHl_vYlGm4) [Jarel Roxas,](http://r20.rs6.net/tn.jsp?llr=kok9qhfab&et=1105699182368&s=88&e=001KYArz6kcLOS1OeSQqa2mZCJoqG8kKAVw9bLyoQYcIQdUNt28tC3tvNoLN5Z7XL5JO0uBXXhYiuHtQdCpgBtOBP7ZM3UGrMWTTdFOQP8biAy0W-Knw42LMNHKqOVazgUHTjKhq8g2Qwn7ZTdfJU-0GQ==) [Anthony Feliciano,](http://r20.rs6.net/tn.jsp?llr=kok9qhfab&et=1105699182368&s=88&e=001KYArz6kcLOTnRKmp0XuIEBWWZlc4ngNe7YanOQVNfTtVTPK91e7POQggWfK8keBABp7W8uA7L5Sbet-_71AW0FGV1g8of8lvyyHuzxSPAuBYGO1VPBV6lQ==)** and **[Robert LaRock.](http://r20.rs6.net/tn.jsp?llr=kok9qhfab&et=1105699182368&s=88&e=001KYArz6kcLORPPSH6f6kBVG4JcVUvVP0hXOidtl8qGAxRl-AoqJlyZ9jCg4qFC4oCi1b28vF0l2dKKGeGYwlo9z4aVLWTN7gmYvFiTdVAhjYgGqNOP3GGKg==)**

#### **NEXT MEETING -- THURSDAY, JUNE 2nd -- 6 P.M.**

Central Park -- James M Brulte Senior Center -- David Dreier Room -- Rancho Cucamonga \_\_\_\_\_\_\_\_\_\_\_\_\_\_\_\_\_\_\_\_\_\_\_\_\_\_\_\_\_\_\_\_\_\_\_\_\_\_\_\_\_\_\_\_\_\_\_\_\_\_\_\_\_\_\_\_\_\_\_\_\_\_\_\_\_\_\_\_\_\_

#### *Capture the moment!*

Yvette Weilacker, RC Photo Club Secretary ... **[rcphotoclub@charter.net](mailto:rcphotoclub@charter.net)**

RC Photo Club, 1551 West 13th Street, Upland, California 91786 -- [rcphotoclub@charter.net](mailto:rcphotoclub@charter.net)

\_\_\_\_\_\_\_\_\_\_\_\_\_\_\_\_\_\_\_\_\_\_\_\_\_\_\_\_\_\_\_\_\_\_\_\_\_\_\_\_\_\_\_\_\_\_\_\_\_\_\_\_\_\_\_\_\_\_\_\_\_\_\_\_\_\_\_\_\_\_